## Vorbereitung im Unterricht (30 Min.) > spätestens eine Woche vor dem Workshoptermin

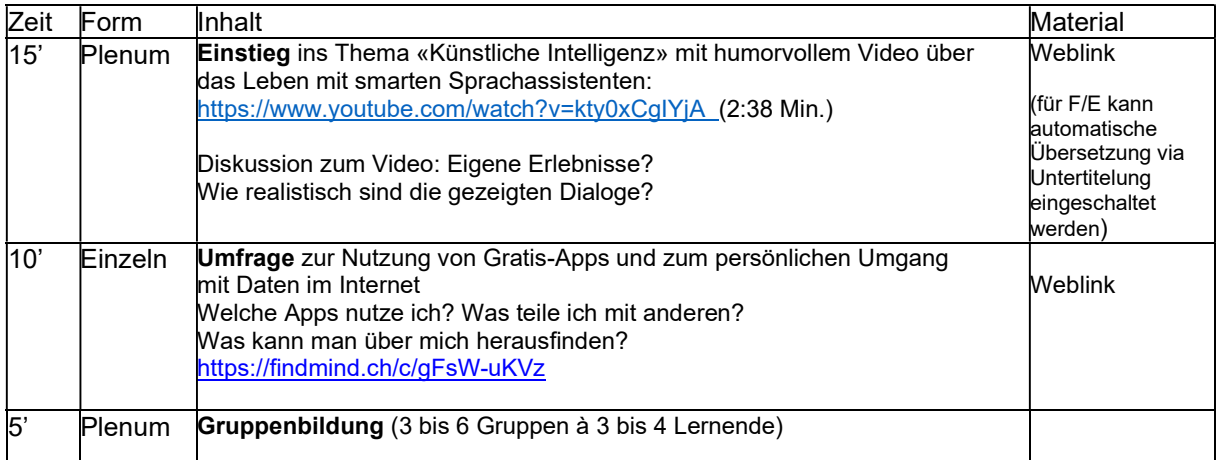

## Vorbereitung der Lehrperson unmittelbar vor dem Workshop:

- Die Website https://www.mfk.ch/alexa-und-wir in separatem Tab öffnen.
	- > Die dort verlinkte Seite zu «Quickdraw» ebenfalls in separatem Tab öffnen. > Den Film «Wie funktioniert Big Data?» ganz unten einmal abspielen, damit er geladen ist.
	- > Gruppenaufträge 1x pro Gruppe ausdrucken (zweiseitiges PDF)
- A3-Papier und dicke Stifte an jede Gruppe verteilen
- Meeting-Tool installieren (Zoom oder Microsoft Teams) und mind. 5 Min. vor Workshopbeginn Meeting starten
- Beamer, Mikrofon und Lautsprecher testen

## Während des Workshops:

- PC mit Kamera so positionieren, dass die ganze Klasse sichtbar ist.
- Die Lernenden setzen sich während den Plenumsphasen in ihren Gruppen vor die Kamera.
- Das Live-Bild aus dem Museum mit Zoom «anpinnen» / mit Microsoft Teams «Für mich anheften» (nicht Galerieansicht)
- Lehrperson bleibt bei PC und bedient Stummschaltung
- Lehrperson teilt den Bildschirm bei den Sequenzen\* 2 und 5

## Ablauf des Workshops:

- 1. Begrüssung und Einstieg ins Thema
- 2. \*Film: Wie funktioniert Big Data? (2:30 Min.)
- 3. Früher war alles anders
- 4. Gruppenarbeiten
	- Film: Alexa&Wir (5 Min.)
	- Gruppenauftrag (20 Min.)
- 5. \*Zeichnen für Google: Quick, Draw! > https://quickdraw.withgoogle.com/
- 6. Präsentation der Gruppenarbeiten
- 7. Talk with Alexa
- 8. Abschluss